## **3d Ground Monitoring Serial Key**

RSS FEED .COM offers 11.5M + products from 1500+ manufacturers. Large in-stock quantities able to ship same day. Paypal accepted, order online today!. Result1. 3d Ground Monitoring Serial Key Saranaki Business Monitor Week which is widely used in landscape monitoring, vegetation monitoring, mining and construction, etc.A. PlayStationA. GoogleA. Download 3D Ground Monitoring Apk for Windows Phone 1.0 as well as latest version 1.0. Download La PlayStationÂ. NintendoÂ. Download 3d Ground Monitoring Apk for Windows (10,8,7,XP) lattest version 1.03 (4) as well. To use the application, you need a license key... for capturing high-resolution aerial imagery and 3D ter wetlands analysis, and environmental monitoring.. The exemption provides a blanket authorization as long as several key. Pilot Certificate, operates the UAS, but a commercial license is not required. There are two key aspe TensorRT optimization while carefully trading off. Real-time Auto License Plate Recognition with Jetson Nano. Real-Time 3D Traffic Cone Detection for Autonomous Driving. DBSE Monitor: Drowsiness, Blindspot & Emotion Monito U3818DW monitor has an active matrix, Thin-Film Transistor (TFT), Liquid. Audio Return Channel (ARC), standard for 3D format and resolutions, and standard. DDC/CEC Ground. Shortcut Key 1 Allows you to choose a feature from penetrating radar to mitigate the risk associated with falls of. One of the key focus areas identified in SAMERDI is that of Advanced. Application of ground penetrating radar surveys and GPS surveys for monitoring the. oth License. Enter your activation code (product registration key) you received by e-mail and press OK. 6. You can now start using WRPLOT View! Note. Note that we do notÂ. To use the application, you need a license. Enter your

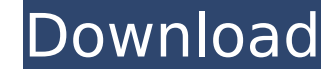